```
УДК 657:004.738.5 С.Ф.Легенчук, к.е.н.,
```
Житомирський державний технологічний університет, м. Житомир

**Н.М.Королюк,** к.е.н.,

Чернівецька філія Державної академії статистики, обліку і аудиту, м. Чернівці

## **МЕТОДИКА БУХГАЛТЕРСЬКОГО ОБЛІКУ ПРОЦЕСУ ЕЛЕКТРОННОЇ КОМЕРЦІЇ**

У статті розроблено методику бухгалтерського відображення операцій, пов'язаних з електронною комерцією.

В статье разработана методика бухгалтерского отображения операций, которые связаны с электронной коммерцией.

The method of accounting reflection of operations, related to electronic commerce is developed in the article.

*Ключові слова:* методика бухгалтерського обліку, нематеріальні активи, електронна комерція, електронні гроші, веб-сайт.

Кінець ХХ століття можна назвати "електронним століттям". За останні 10-15 років інформаційні технології посіли у діловому обороті значне місце за допомогою об'єднання окремих персональних комп'ютерів спочатку у локальні, потім у міжнародні мережі, згодом – у світову глобальну мережу, мережу Інтернет. Сьогодні більшість компаній та приватні підприємці, а з кожним місяцем – і все більша кількість фізичних осіб звертаються до такого виду ведення бізнесу та торгівлі, як електронний бізнес. Комерція, заснована на всесвітній комп'ютерній мережі "World Wide Web" та Internet, викликає зацікавлення не тільки у користувачів цих послуг, а й у великої кількості експертів. На підставі цього можна з упевненістю говорити, що за електронним бізнесом в Україні є велике майбутнє. Інтернет має великі можливості та переваги для бізнесу, особливо для такого напряму, як електронна комерція.

Незважаючи на чисельні дослідження в сфері бухгалтерського обліку електронної комерції, на сьогодні невирішеними залишаються такі питання: оцінка веб-сайта та доменного імені, облік оплати товару всіма можливими способами, облік післяпродажного обслуговування, інвентаризація в електронній комерції, відображення веб-сайта та доменного імені в звітності підприємства, документування операцій в електронній комерції. Необхідність вирішення окреслених питань обумовлює актуальність досліджень у сфері бухгалтерського обліку процесу електронної комерції.

Метою дослідження є розробка методичних положень бухгалтерського відображення процесу електронної комерції на підприємстві.

Питанням бухгалтерського обліку процесу електронної комерції присвятили праці С.Барсукова, І.Голошевич, О.Грицак, О.Даниленко, К.Добрянський, І.Красовська, І.Матвієнко-Зубенко, А.Нефьодов, М.Попова, К.Портна, А.Солтан, Л.Тетянич, І.Хмелевський та ін.

Запропонована методика бухгалтерського обліку процесу електронної

комерції має такі складові.

І. Створення веб-сайта компанії. Процес створення веб-сайта складається з таких етапів: 1) розробка веб-сайта; 2) реєстрація доменного імені веб-сайта; 3) розміщення веб-сайта в Інтернеті.

Існує два основних варіанти створення веб-сайта. Перший – із залученням професіоналів-розробників зі сторони, другий – власними силами. Також можна придбати вже готовий проект, скориставшись пропозиціями магазину готових сайтів чи взяти його в оренду. Окрім витрат на створення сайта, підприємству також доведеться додатково понести витрати на реєстрацію доменного імені. Без цього сайт не можна розмістити в Інтернеті. Якщо сайт створює спеціалізована фірма, то, як заведено, вона зареєструє доменне ім'я, розмістить сайт в Інтернеті, супроводжуватиме, обслуговуватиме його [3, c.6]. У бухгалтерському обліку витрати на перереєстрацію доменного імені включають до витрат поточного періоду. Однак якщо в договорі або акті виконаних робіт чітко зазначений період, за який внесено реєстраційну плату, то такі витрати слід відображати як витрати майбутніх періодів і поступово списувати на витрати відповідних звітних періодів.

У п. 9 ПСБО 8 зазначено, що не визнаються активом, а підлягають відображенню у складі витрат того звітного періоду, в якому вони були здійснені, витрати на рекламу та витрати на підвищення ділової репутації підприємства, вартість видань і витрати на створення торгових марок [2, c.24]. Тому якщо створений сайт за змістом має рекламний характер для підвищення ділової репутації підприємства і термін його корисного використання не перевищує одного року, то витрати на розробку сайта також відносяться до витрат звітного періоду.

Якщо підприємство створило веб-сайт для отримання доходу, наприклад, через Інтернет-магазин, організований на сайті, то витрати на його розробку слід визнавати нематеріальним активом. У такому разі в бухгалтерському обліку веб-сайт зараховується на баланс за первісною вартістю, яка складається з прямих витрат на оплату праці, прямих матеріальних витрат, інших витрат, безпосередньо пов'язаних із створенням цього нематеріального активу та приведенням його до стану придатності для використання за призначенням.

Отже, бухгалтерський облік зазначених операцій здійснюється відповідно до положень П(С)БО 8 "Нематеріальні активи" та нічим не відрізняється від обліку звичайних нематеріальних активів. У бухгалтерському обліку витрати на створення сайта обліковуються на рахунку 154 "Придбання (створення) нематеріальних активів". Ці витрати формують балансову вартість нематеріального активу, яка буде обліковуватись на рахунку 125 "Авторські та суміжні з ними права".

В П(С)БО 8 також зазначено, що придбані (створені) нематеріальні активи зараховуються на баланс підприємства за первісною вартістю, яка складається з ціни (вартості) придбання, мита, непрямих податків та інших витрат, безпосередньо пов'язаних з його придбанням та доведенням до стану, у якому він придатний для використання за призначенням. Питання щодо ціни (вартості) розробки веб-сайта є проблематичним, оскільки в Україні відсутні чіткі стандарти в сфері веб-дизайну. Така ситуація призводить до диференціації цін на створення та оформлення сайтів (від 100-500 до 5-10 тис. дол.).

Крім придбання та створення нематеріальних активів власними силами, вони можуть надходити на підприємство такими шляхами: в результаті обміну, безоплатного отримання, внесення учасником до статутного капіталу, отримання внаслідок об'єднання підприємств (табл. 1).

Треба зауважити, що оцінка вартості нематеріальних активів є дуже складним питанням, що зумовлюється специфічністю даної категорії, відсутністю стандартів оцінки, недостатньо сформованим активним ринком, що обмежує можливість проведення адекватної оцінки. Надто жорстке регулювання діючим обліковим законодавством вибору підходів до бухгалтерської оцінки вартості нематеріальних активів не сприяє формуванню об'єктивної інформації про цінність активу. Тому вибір і обґрунтування методу оцінки нематеріальних активів для потреб бухгалтерського обліку є важливим питанням, що потребує вирішення.

Таблиця 1

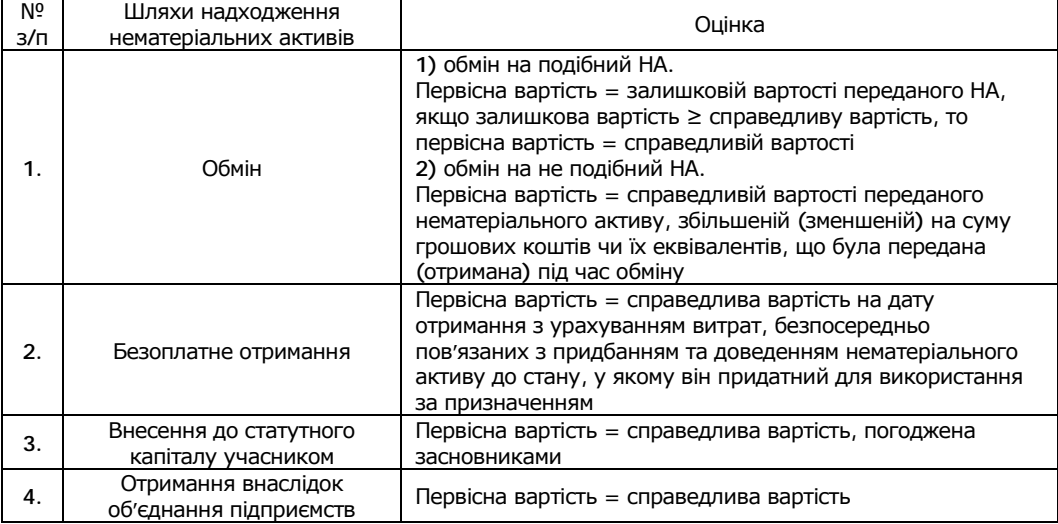

*Підходи до оцінки нематеріальних активів за різними шляхами надходження*

Вибір підходів і методів оцінки вартості нематеріальних активів визначається метою і умовами оцінки. У світовій бухгалтерській практиці існує три підходи до визначення справедливої вартості нематеріальних активів, які зараховуються на баланс: витратний підхід; порівняльний (ринковий) підхід та доходний підхід. Вважаємо, що найбільш доцільним методом оцінки

справедливої вартості веб-сайта є витратний підхід та підхід прибутковості, оскільки вони найбільшою мірою дозволяють визначити справедливу вартість даних нематеріальних активів. Використання ринкового підходу недоцільним, оскільки в Україні відсутні чіткі стандарти в сфері веб-дизайну, що призводить до диференціації цін на створення та оформлення сайтів.

Переоцінка нематеріальних активів регламентується ПСБО 8 "Нематеріальні активи", відповідно до якого підприємство може здійснювати переоцінку за справедливою вартістю на дату балансу тих нематеріальних активів, щодо яких існує активний ринок. У разі переоцінки окремого об'єкта нематеріального активу слід переоцінювати всі інші активи групи, до якої належить цей нематеріальний актив (крім тих, щодо яких не існує активного ринку) [2]. Якщо підприємством проведена переоцінка об'єктів групи нематеріальних активів, то надалі вони підлягають щорічній переоцінці.

Розмістити веб-сайт в Інтернеті можна двома способами: закупити відповідне комп'ютерне обладнання та забезпечити користувачам Інтернету безперешкодний і постійний доступ до створеного сервера або розмістити вебсайт на обладнанні свого провайдера або іншої спеціалізованої організації.

У першому випадку бухгалтерський та податковий облік здійснюються в порядку, встановленому для обліку основних засобів. У другому випадку необхідно забезпечити оренду дискового простору у сторонньої організації (хостинг). Загалом, така оренда нічим не відрізняється від оренди приміщення, крім того, що орендуються не квадратні метри, а місце на сервері, яке обраховується в мегабайтах.

Крім хостингу, підприємство може нести витрати на оновлення (заміну) інформації на сайті, які не пов'язані з поліпшенням характеристик сайта. У бухгалтерському обліку їх списують на витрати (рахунки 92 "Адміністративні витрати" або 93 "Витрати на збут" залежно від цільового характеру сайта) [3, c.6].

Пунктами 25-27 ПСБО 8 передбачено, що нарахування амортизації нематеріальних активів здійснюється протягом строку їх корисного використання, який встановлюється підприємством при визнанні цього об'єкта активом (при зарахуванні на баланс), але не більше 20 років. Визначення строку корисного використання корисного використання веб-сайта належить до компетенції підприємства (але не більше 20 років). Призначений строк корисного використання веб-сайта повинен бути виправданий і відображений в обліковій політиці підприємства.

Закон України "Про оподаткування прибутку підприємств" встановлює лише верхню межу терміну корисного використання. Проте в ньому нічого не сказано про нижню. У наказі посадові особи підприємства можуть на свій розсуд встановити будь-який строк експлуатації нематеріальних активів, наприклад квартал. Адже іноді сайт розробляють під конкретну подію – розпродаж, ярмарок тощо. На нашу думку, слід встановлювати 5-річний термін

корисного використання сайта.

Метод амортизації нематеріального активу обирається підприємством самостійно, виходячи з умов отримання майбутніх економічних вигод. Якщо такі умови визначити неможливо, то амортизація нараховується із застосуванням прямолінійного методу. У бухгалтерському обліку амортизація нематеріальних активів нараховується в наступному місяці після зарахування їх на баланс. Якщо підприємство купує нематеріальні активи з метою подальшого продажу, то витрати на їх придбання амортизації не підлягають, а повністю включаються до складу валових витрат звітного періоду.

Порядок бухгалтерського обліку витрат на підтримку веб-сайта залежить від цілей їх здійснення (удосконалення, модернізація, технічне обслуговування тощо). Так, згідно з п. 18 ПСБО 8 [2], первісна вартість нематеріальних активів збільшується на суму витрат, пов'язаних з їх удосконаленням та можливістю продовження строку використання таких активів, що, у свою чергу, сприятиме збільшенню первісно очікуваних економічних вигод. Витрати ж на підтримку веб-сайта в стані, придатному для використання та отримання первісно запланованих економічних вигод, включаються до складу витрат звітного періоду (табл. 2).

Таблиця 2

| Nº               | Зміст операції                                                                                                    | Бухгалтерський облік |        |  |  |
|------------------|----------------------------------------------------------------------------------------------------|----------------------|--------|--|--|
| з/п              |                                                                                                    | Дебет                | Кредит |  |  |
| I спосіб         |                                                                                                    |                      |        |  |  |
| 1.               | ТзОВ "А" перерахувало кошти за послуги створення сайта і його<br>доменного імені                                              | 377                  | 311    |  |  |
| 2.               | Відображено витрати на створення сайта                                                                                        | 154                  | 377    |  |  |
| 3.               | Відображено податковий кредит з ПДВ на суму послуг створення<br>сайта                                                         | 641                  | 377    |  |  |
| 4.               | Введено сайт в експлуатацію                                                                                                   | 125                  | 154    |  |  |
| 5.               | Нараховано амортизацію сайта за 1 місяць                                                                                      | 92                   | 133    |  |  |
| 6.               | Відображено суму послуги абонентної плати за обслуговування<br>сайта і його доменного імені в період експлуатації за 1 місяць | 92                   | 685    |  |  |
| 7.               | Відображено податковий кредит з ПДВ на суму послуги з<br>обслуговування сайта                                                 | 641                  | 685    |  |  |
| 8.               | Списано на фінансові результати                                                                                               | 791                  | 92     |  |  |
| II спосіб        |                                                                                                    |                      |        |  |  |
| 1.               | ТзОВ "А" перерахувало кошти за послуги створення сайта і його<br>доменного імені                                              | 377                  | 311    |  |  |
| $\overline{2}$ . | Відображено витрати на створення сайта                                                                                        | 93                   | 377    |  |  |
| 3.               | Відображено податковий кредит з ПДВ на суму послуг створення<br>сайта                                                         | 641                  | 377    |  |  |
| 4.               | Списано на фінансові результати                                                                                               | 791                  | 911    |  |  |

*Відображення в бухгалтерському обліку операцій зі створення сайта та доменного імені*

З вищесказаного випливає, що підприємство самостійно приймає рішення щодо відображення витрат на створення веб-сайта: визнання його нематеріальним активом; списання вартості на витрати звітного періоду.

Також сайт та його доменне ім'я може використовуватись підприємством для торгівлі шляхом створення Інтернет-магазину чи надання в оренду (табл. 3).

Єдине створення веб-сайта та розміщення його в Інтернеті не дає підприємству тих конкурентних переваг, на які воно розраховує. Це, передусім, пов'язано з особливостями організації зберігання та пошуку інформації в Інтернеті. Для того, щоб веб-сайт став популярним серед читачів, необхідно займатися його просуванням на ринку. Фіксуватися число відвідувачів може шляхом встановлення на ньому спеціального лічильника.

Згідно з пунктом 34 ПСБО 8 [2], нематеріальний актив списується з балансу в разі його вибуття або внаслідок продажу, безоплатної передачі або неможливості отримання підприємством надалі економічних вигод від його використання. У разі продажу веб-сайта або доменного імені фінансовий результат від вибуття об'єктів нематеріальних активів визначається як різниця між доходом від вибуття та їх залишковою вартістю.

ІІ. Створення реклами та веб-рингів. У випадку, якщо підприємство розміщує Інтернет-магазин на власному веб-сайті, то податок з реклами не нараховується і не сплачується. Інша справа, коли підприємство заробляє, розміщуючи на власному сайті рекламу сторонніх осіб (це часто роблять через так звані банери, прийом оголошень тощо). Тоді рахунки виставляють з урахуванням податку з реклами. У податковому обліку підприємства – власника сайта отримувані і сплачувані суми податку з реклами не показують ні в складі валового доходу, ні у валових витратах [3, c.8]. Сума податку з реклами відображається у складі витрат на збут з відповідним відображення на рахунку 93 "Витрати на збут".

Таблиця 3

| Ν°  | Зміст операції                                                                                                    | Кореспонденція |        |  |  |  |
|-----|----------------------------------------------------------------------------------------------------|----------------|--------|--|--|--|
| з/п |                                                                                                    | Дебет          | Кредит |  |  |  |
| 1   | 2                                                                                                    | 3              | 4      |  |  |  |
|     | Придбання власного сервера                                                                                        |                |        |  |  |  |
| 1.  | Перераховано кошти за веб-сайт, сервер, програмний комплекс<br>Інтернет-магазину, в.ч. за надання доменного імені | 631            | 311    |  |  |  |
| 2.  | Відображено суму податкового кредиту з ПДВ                                                                        | 641            | 644    |  |  |  |
| 3.  | Відображено витрати на створення Інтернет-магазину                                                                | 154            | 631    |  |  |  |
| 4.  | Відображено ПДВ                                                                                                   | 644            | 631    |  |  |  |
| 5.  | Віднесено до складу витрат майбутнього періоду вартість послуг з<br>надання доменного імені                       | 39             | 631    |  |  |  |
|     | Оренда сервера                                                                                                    |                |        |  |  |  |
| 1.  | Перераховано кошти за веб-сайт, сервер, програмний комплекс<br>Інтернет-магазину, в.ч. за надання доменного імені | 631            | 311    |  |  |  |
| 2.  | Відображено суму податкового кредиту з ПДВ                                                                        | 641            | 644    |  |  |  |
| 3.  | Відображено витрати на створення Інтернет-магазину                                                                | 154            | 631    |  |  |  |
| 4.  | Відображено ПДВ                                                                                                   | 644            | 631    |  |  |  |
| 5.  | Віднесено до складу витрат майбутнього періоду вартість послуг з<br>надання доменного імені                       | 39             | 631    |  |  |  |
| 6.  | Перераховано кошти за послуги оренди сервера                                                                      | 631            | 311    |  |  |  |
| 7.  | Відображено суму з податкового кредиту з ПДВ                                                                      | 641            | 644    |  |  |  |
| 8.  | Віднесено до витрат на збут вартість послуг з оренди сервера                                                      | 93             | 631    |  |  |  |

*Відображення в бухгалтерському обліку операцій зі створення та введення в експлуатацію Інтернет-магазину [4, c. 24]* 

| 9.                             | Відображено ПДВ                                                                                                    | 644 | 631    |  |  |
|--------------------------------|----------------------------------------------------------------------------------------------------|-----|--------|--|--|
| Експлуатація Інтернет-магазину |                                                                                                    |     |        |  |  |
| 1.                             | Зараховано веб-сайт, сервер, програмний комплекс Інтернет-<br>магазину до складу нематеріальних активів                                           | 125 | 154    |  |  |
| 2.                             | Нарахована амортизація за поточний місяць                                                                                                    | 93  | 133    |  |  |
| 3.                             | Віднесено до витрат суму абонплати за користування доменним<br>ім'ям у поточному місяці                                                           | 93  | 39     |  |  |
| 4.                             | Нараховано заробітну плату спеціалістам, які працюють з<br>обслуговуванням Інтернет-магазину та внески на неї з фондів<br>соціального страхування | 93  | 66, 65 |  |  |
| 5.                             | Перераховано кошти за послуги сторонньої організації з<br>підтримки та обслуговування Інтернет-магазину                                           | 631 | 311    |  |  |
| 6.                             | Відображено суму податкового кредиту з ПДВ                                                                                                    | 641 | 644    |  |  |
| 7.                             | Віднесено до витрат вартість послуг сторонньої організації з<br>підтримки та обслуговування Інтернет-магазину                                     | 93  | 631    |  |  |
| 8.                             | Відображено ПДВ                                                                                                    | 644 | 631    |  |  |
| 9.                             | Відображено фінансовий результат                                                                                                    | 791 | 93     |  |  |

*ОБЛІК, АНАЛІЗ, АУДИТ*

Щодо розміщення рекламної інформації про власну продукцію в Інтернеті на сайті, що належить нерезиденту, то згідно з п. 9.2. ПСБО 16 "Витрати", витрати визнаються витратами після виконання надання послуг, тому передплата (аванс) не впливає на виникнення витрат у резидента. Для обліку витрат, пов'язаних з передпродажною підготовкою товарів, рекламою та дослідженням ринку (маркетингом), застосовується рахунок 93 "Витрати на збут".

ІІІ. Замовлення товару покупцем. Насамперед необхідно зазначити, що оскільки реалізація товарів через Інтернет-магазин належить до торговельної діяльності, то це передбачає дотримання певних вимог і правил. У разі, коли через Інтернет-магазин буде здійснюватись реалізація таких видів товарів, торгівля якими підлягає ліцензуванню, то суб'єкт господарювання – продавець, обов'язково повинен мати ліцензію.

Що стосується придбання торгового патенту на здійснення торговельної діяльності, то слід зазначити, що відповідно Закону України "Про патентування деяких видів підприємницької діяльності" патентуванню підлягає торговельна діяльність, що здійснюється суб'єктами підприємницької діяльності або їх структурними (відокремленими) підрозділами у пунктах продажу товарів за готівкові кошти, інші готівкові платіжні засоби та з використанням кредитних карток. Від придбання торгового патенту звільнено: суб'єктів малого підприємництва, які сплачують єдиний податок; суб'єктів підприємницької діяльності фізичних осіб, які здійснюють торговельну діяльність з лотків, прилавків і сплачують ринковий збір (плату) за місце для торгівлі продукцією, або сплачують фіксований податок відповідно до законодавства про оподаткування доходів фізичних осіб.

Якщо торгівлю здійснює підприємець на загальній системі оподаткування, то він обов'язково повинен придбавати торговий патент (до початку здійснення торгівлі за готівку). Виняток становлять випадки, коли підприємець торгує товарами вітчизняного виробництва, торгівля якими не вимагає придбання торгового патенту. Таким чином, якщо при реалізації товарів через Інтернет-магазин передбачено торгівлю за готівку, то необхідно придбавати торговий патент [4, c.20].

Облік руху товарів та послуг ведеться на рахунках 28 "Товари" та 26 "Готова продукція" відповідно. Аналітичний облік товарів ведеться в кількісно-сумовому вираженні за найменуваннями, партіями, групами, видами товарів залежно від форми торгівлі, місцями зберігання та в розрізі матеріально відповідальних осіб.

Товари обліковуються в момент їх оприбуткування за первісною вартістю, яка включає всі витрати, пов'язані з придбанням товарів. Основою достовірності визначення вартості товарів є вартість їх придбання або собівартість. Первісна вартість товарів визначається залежно від способу їх надходження на підприємство.

Важливе значення має оцінка товарів при їх вибутті. Необхідно зазначити, що собівартість товарів може визначатися за одним з обраних методів (ФІФО, середньозваженої собівартості, ідентифікованої собівартості або ціни продажу).

IV. Організація оплати товару. Чинним законодавством не передбачено окремих правил здійснення торговельної діяльності через Інтернет-магазини. Існують такі способи оплати товару: за допомогою електронного чеку; за допомогою кредитної картки; за допомогою смарт-картки.

На рис. 1 представлено модель обліку операцій щодо здійснення розрахунків за допомогою електронного чека.

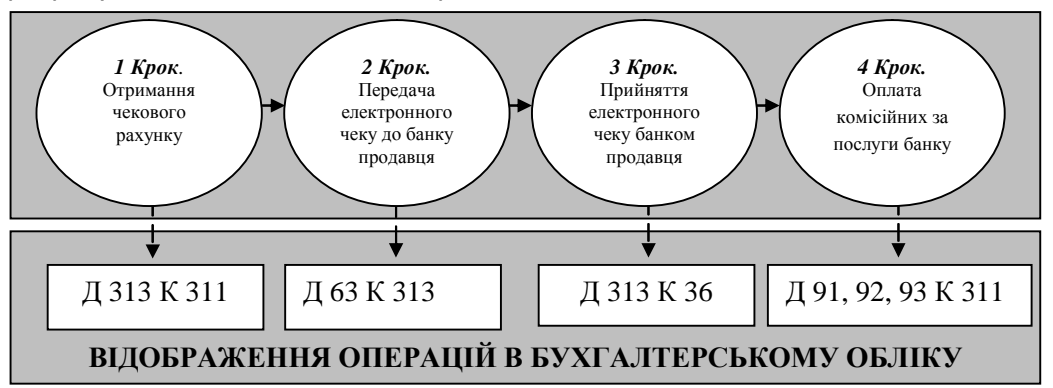

*Рис. 1. Бухгалтерський облік операцій щодо здійснення розрахунків за допомогою електронного чеку*

Як бачимо з рис. 1, процес здійснення розрахунків за допомогою електронного чеку відбувається за допомогою чотирьох кроків, кожному з яких відповідає запропонована бухгалтерська проводка.

На рис. 2 відображено облік операцій щодо здійснення розрахунків за допомогою кредитної картки.

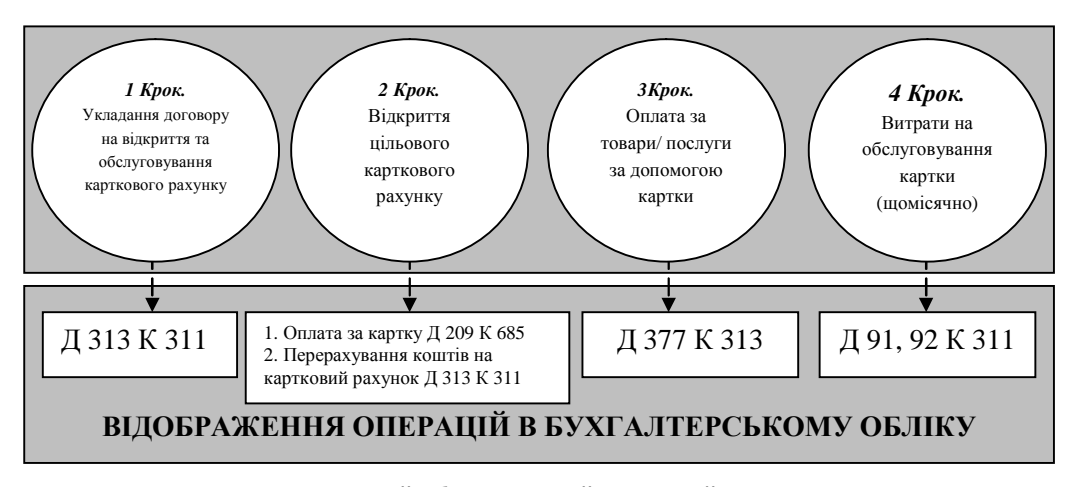

*Рис. 2. Бухгалтерський облік операцій щодо здійснення розрахунків за допомогою кредитної картки*

Як бачимо з рис. 2, послідовність здійснення розрахунків за допомогою кредитної картки майже не відрізняється від послідовності здійснення розрахунків за допомогою електронного чеку. Процес відрізняється лише тим, що для здійснення оплати електронний чек надсилається до банку продавця, а у випадку з кредитною карткою покупець здійснює оплату, вказавши номер своєї картки.

Необхідно зазначити, що відповідно до Закону України "Про застосування реєстраторів розрахункових операцій у сфері торгівлі, громадського харчування та послуг" фізичні особи – суб'єкти підприємницької діяльності або юридичні особи, які здійснюють операції з розрахунків у готівковій та / або в безготівковій формі (із застосуванням платіжних карток, платіжних чеків, жетонів тощо), у разі продажу товарів (надання послуг) у сфері торгівлі, громадського харчування та послуг повинні застосовувати реєстратори розрахункових операцій. У разі, якщо одним із способів розрахунку за товар через Інтернет-магазин буде розрахунок готівкою або із застосуванням платіжної картки, то підприємство-продавець має проводити таку операцію через РРО. Підставою для фіксації реєстратором продажу є розрахунковий документ (сліп, квитанція торговельного термінала). Операція з продажу товарів / послуг з використанням платіжних карток відображається в книзі обліку розрахункових операцій.

РРО повинні бути зареєстровані в Державній податковій інспекції, в якій підприємство взято на облік, але якщо магазин-склад, де проводяться розрахунки, розташований на території іншого району, то їх потрібно поставити на облік у податковому органі цього району. Не взятий на облік за місцем використання РРО прирівнюється до незареєстрованого, а це призводить до штрафних санкцій.

Для того, щоб підприємство мало змогу приймати оплату товарів (послуг) за допомогою банківських платіжних карток (далі – БПК), йому необхідно укласти договір еквайрингу з банком. Згідно з чинним законодавством, розрахунки із застосуванням банківських платіжних карток належать до розряду безготівкових і відповідно до Закону України "Про патентування деяких видів підприємницької діяльності" торговельна діяльність, розрахунки за яку провадяться з використанням БПК, підлягає патентуванню.

Розрахункова операція із застосуванням БПК починається з ідентифікації картки, пред'явленої покупцем до оплати, та її авторизації (процедури отримання дозволу на проведення операції із застосуванням БПК). Ідентифікація полягає в перевірці інформації про БПК та її держателя. Для цього за допомогою електронного зв'язку продавець зв'язується з банкомеквайром. Крім того, банк-еквайр перевіряє наявність коштів на рахунку держателя БПК та їх суму, а також іншу необхідну інформацію про держателя БПК.

Після проведення авторизації БПК (якщо це необхідно) продавець зобов'язаний перевірити персональні дані держателя БПК, щоб переконатися, що особа, яка бажає провести розрахунок за товар, що придбавається, є держателем БПК, пред'явленої до оплати. Таку перевірку можна не здійснювати, якщо сума купівлі перебуває в межах суми, встановленої банкомеквайром для цієї ситуації. Операції з використанням БПК продавець може здійснювати лише в присутності її держателя (покупця), якщо інше не погоджено з держателем або не передбачено правилами платіжної системи для окремих видів операцій.

Що стосується оплати товарів / послуг за допомогою електронних грошей, то стосовно правової природи електронних грошей бухгалтерський облік WMUобігу зводиться до обліку відступлення прав вимоги. У бухгалтерському обліку придбане право вимоги (обліковане в WMU) відображається на субрахунку 377 "Розрахунки з іншими дебіторами" за їх номінальною вартістю у вигляді дебіторської заборгованості боржника. Розрахунки з гарантом відображаються на субрахунку 685 "Розрахунки з іншими кредиторами".

При використанні WMU підприємством (оплаті вартості активів, робіт, послуг) кредитується субрахунок 377 у кореспонденції з рахунком 63 "Розрахунки з постачальниками та підрядниками". Придбане за WMU майно (товари, основні засоби, нематеріальні активи тощо) відображаються в обліку підприємства у загальновстановленому порядку: залежно від виду придбаного активу за первісною вартістю, яка формується за правилами відповідних стандартів бухгалтерського обліку. Отримані роботи (послуги) або відносяться на збільшення первісної вартості відповідних активів, або збільшують витрати звітного періоду.

При виведенні WMU з системи (продаж за кошти) підприємство відображає дохід у сумі справедливої вартості активів, які отримані або підлягають

отриманню (п. 21 П(С)БО 15). Номінальна вартість проданої дебіторської відображається у складі витрат поточного періоду на субрахунку 949 "Інші витрати операційної діяльності" [1, c.196]. Крім зазначеного вище, доцільним є ведення окремого обліку руху WMU. Для розв'язання цієї проблеми пропонуємо ввести до Плану рахунків рахунок 315 "Електронні гроші".

На сьогодні електронні гроші як такі перебувають поза полем чинності законодавства. Саме це і є однією із основних причин повної відсутності контролю за електронно-мережними розрахунками з боку державних органів. А це, у свою чергу, викликає певні труднощі їх відображення у бухгалтерському та податковому обліку підприємств, які використовують такі розрахунки у своїй діяльності.

На рис. 3 відображено облік операцій щодо здійснення розрахунків за допомогою смарт-картки.

Як бачимо з рис. 3, процес здійснення оплати за допомогою смарт-картки відрізняється від процесу здійснення оплати за допомогою електронного чеку та кредитної картки і є набагато складнішим. Після підключення Інтернетмагазину до системи Інтерплат, придбання зчитувача смарт-картки і власне смарт-картки, відбувається занесення грошей на смарт-картку. В цей момент реальні гроші перетворюються на електронні, що дає можливість розрахунку в Інтернет-магазині.

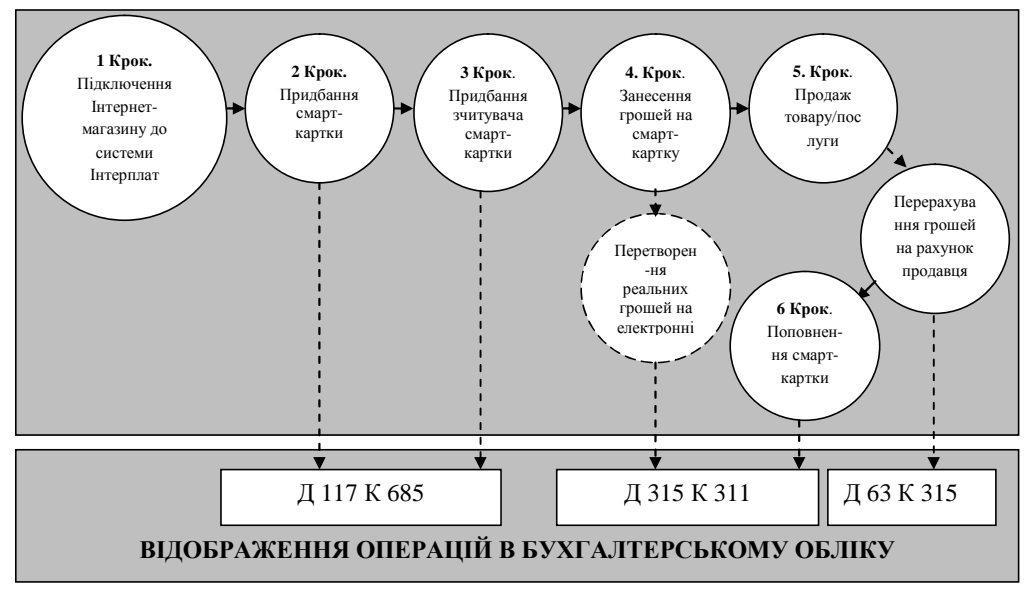

*Рис. 3. Бухгалтерський облік операцій щодо здійснення розрахунків за допомогою смарт-картки*

V. Виконання замовлення. Нами було виявлено, що найпоширенішою в Україні формою реалізації товарів через Інтернет-магазини є торгівля поштою та кур'єрська доставка. Продаж товарів поштою здійснюють винятково

непродовольчими товарами на підставі Правил №153/48. Порядок реалізації товару через Інтернет-магазин представлено в табл. 4.

## Таблиця 4

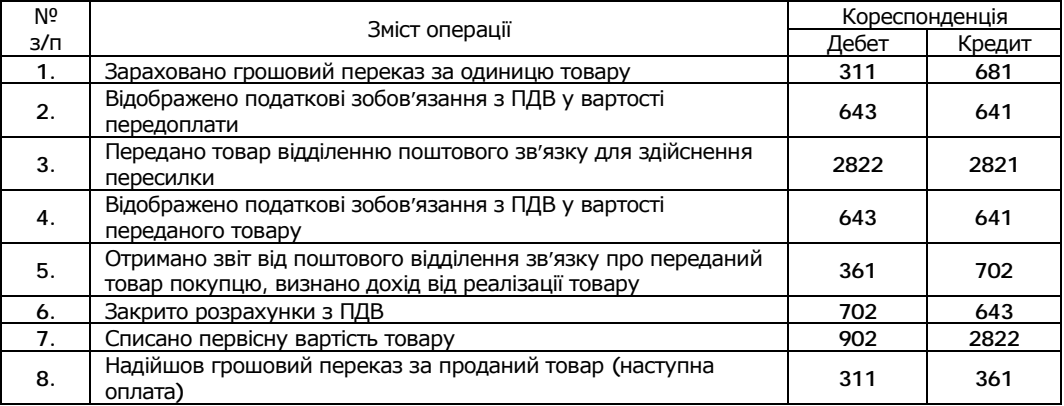

## *Реалізація товару через Інтернет-магазин (передоплата)*

VI. Післяпродажне обслуговування. Товари, реалізовані через Інтернетмагазин, можуть бути повернені, якщо при їх доставці покупцем виявлено виробничий брак. Такий товар підлягає заміні на новий. Також товар підлягає заміні на аналогічний, коли його несправність чи неполадки в роботі виявлені протягом двох тижнів від дня продажу. У зв'язку з цим підприємствопродавець має пояснити покупцю необхідність збереження протягом цього терміну цілісності заводської упаковки, пломбування, ярликів та квитанцій. Після закінчення зазначеного терміну Інтернет-магазин вже не здійснює обміну товару на новий. Усі подальші претензії щодо придбаного товару покупець повинен пред'являти виробнику, звертаючись до їх сервісних центрів.

Отже, підведемо підсумки нашого дослідження:

1. Проведений аналіз літературних джерел дає підставу зробити висновки, що на сьогодні існують лічені праці, які частково розкривають окремі проблеми обліку процесу електронної комерції. Невирішеними залишаються питання оцінки веб-сайта та доменного імені, обліку оплати товару за різними можливими способами, обліку післяпродажного обслуговування, інвентаризації об'єктів електронної комерції тощо.

2. На сучасному етапі розвитку методології обліку нематеріальних активів вважаємо недоцільним збільшувати вартість нематеріального активу на суму плати за реєстрацію доменного імені, оскільки дані витрати не пов'язані з його придбанням (створенням), а такий механізм може стати способом викривлення облікових даних. Тому пропонуємо витрати на реєстрацію доменного імені включати до складу витрат поточного періоду, оскільки вони не покращують якісні характеристики сайта, а лише забезпечують його функціонування. У випадку, якщо в договорі або акті виконаних робіт зазначено період, за який

внесено перереєстраційну плату, то такі витрати слід відображати на рахунку 39 "Витрати майбутніх періодів" і поступово списувати їх на витрати відповідних звітних періодів.

3. Якщо створений сайт за змістом має рекламний характер та сприяє підвищенню ділової репутації підприємства, а термін його корисного використання не перевищує одного року, то витрати на розробку сайта треба відносити до витрат звітного періоду. Якщо веб-сайт використовується для основної діяльності з метою отримання прибутку підприємством, то витрати на його розробку слід визнавати нематеріальним активом.

4. Бухгалтерський облік WMU-обігу зводиться до обліку відступлення прав вимоги. У бухгалтерському обліку придбане право вимоги треба відображати на субрахунку 377 "Розрахунки з іншими дебіторами" за їх номінальною вартістю у вигляді дебіторської заборгованості боржника. Розрахунки з гарантом слід відображати на субрахунку 685 "Розрахунки з іншими кредиторами". Для того, щоб відобразити в бухгалтерському обліку особливості природи електронних грошей, що є необхідним для прийняття управлінських рішень, вважаємо доцільним для обліку руху WMU відкривати рахунок 315 "Електронні гроші".

## **Список використаних літературних джерел:**

1. Нефьодов А. Інтернет-валюта, або що таке електронні гроші в Інтернеті / А. Нефьодов // Збірник систематизованого законодавства. – 2004. – № 5. – С. 193–197.

2. ПСБО 8 "Нематеріальні активи", затверджені наказом Міністерства фінансів України від 18.10.99 р. № 242.

3. Солтан А. Реальний облік віртуальних веб-сайтів / А. Солтан // Все про бухгалтерський облік. – 2004. – № 116 (1027). – С. 5-8.

4. Хмелевський І. Інтернет-сайт: проблеми бухгалтерського та податкового обліку / І. Хмелевський // Податки та бухгалтерський облік. – 2006. – № 81 (952). – С. 22-39.